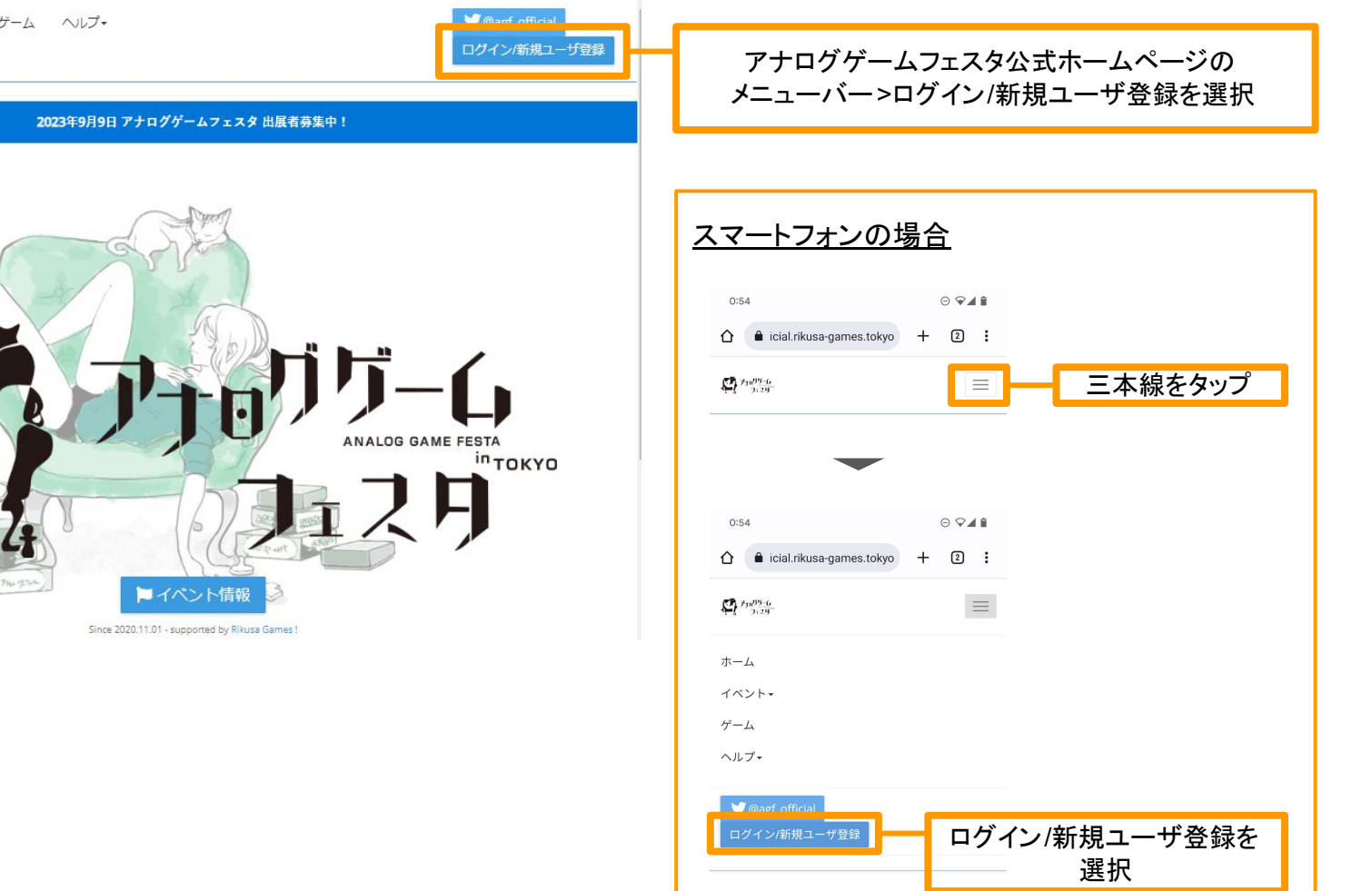

■ 『『『 ホーム イベント・ ゲーム ヘルプ・

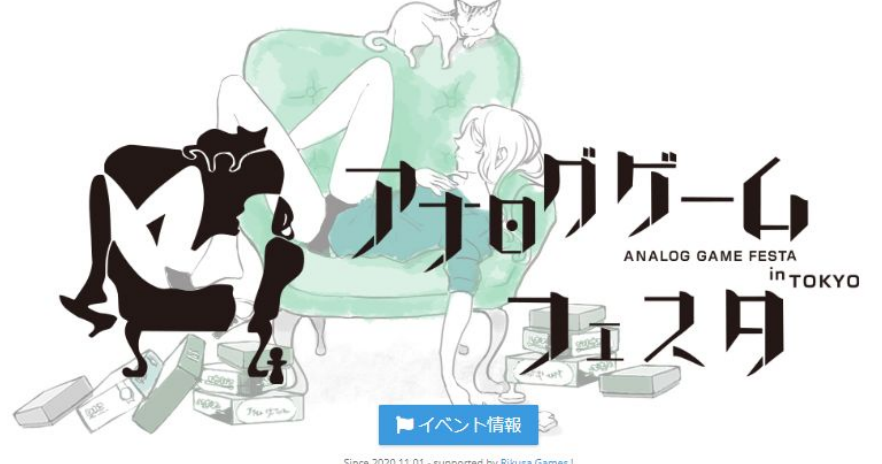

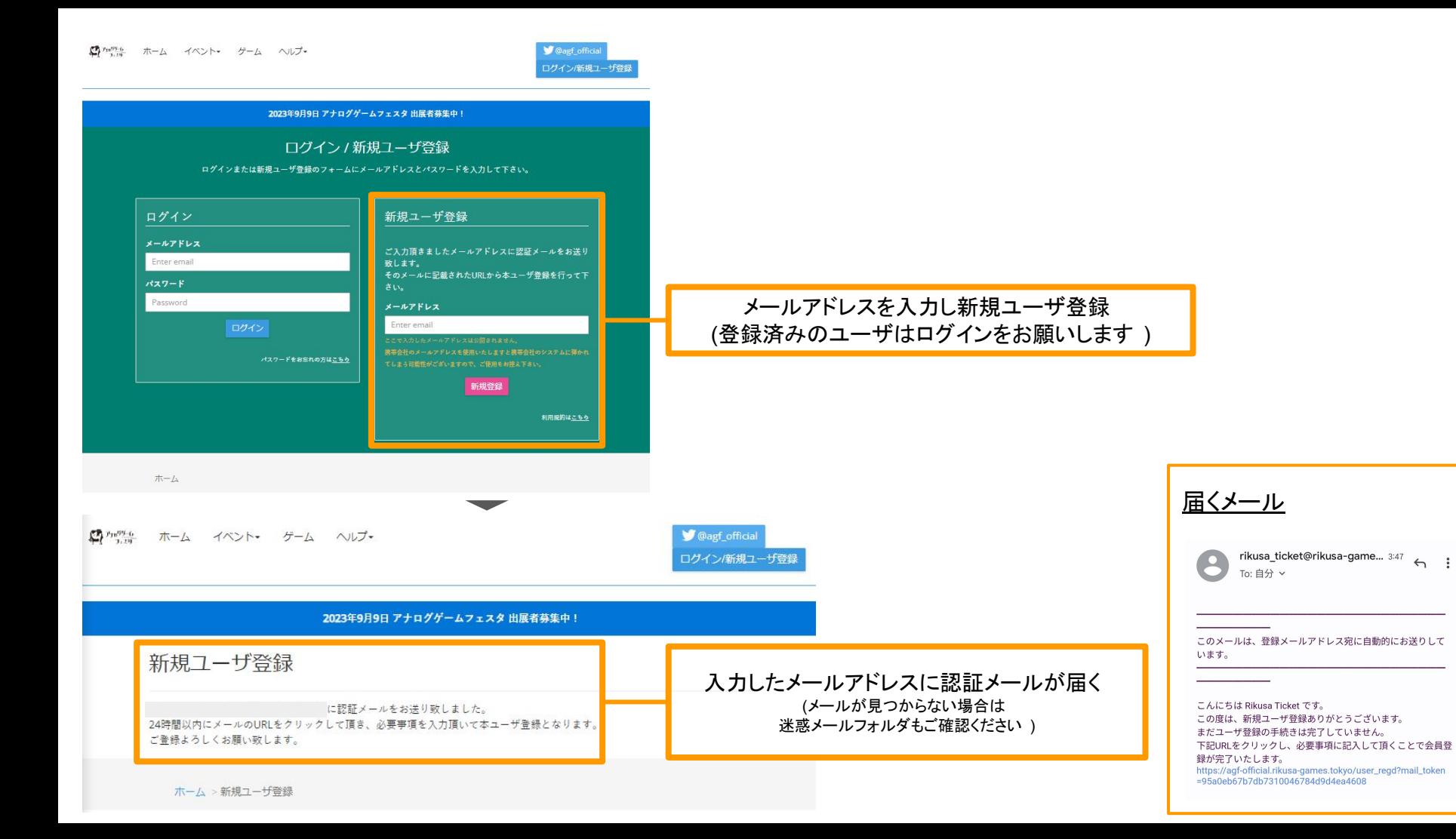

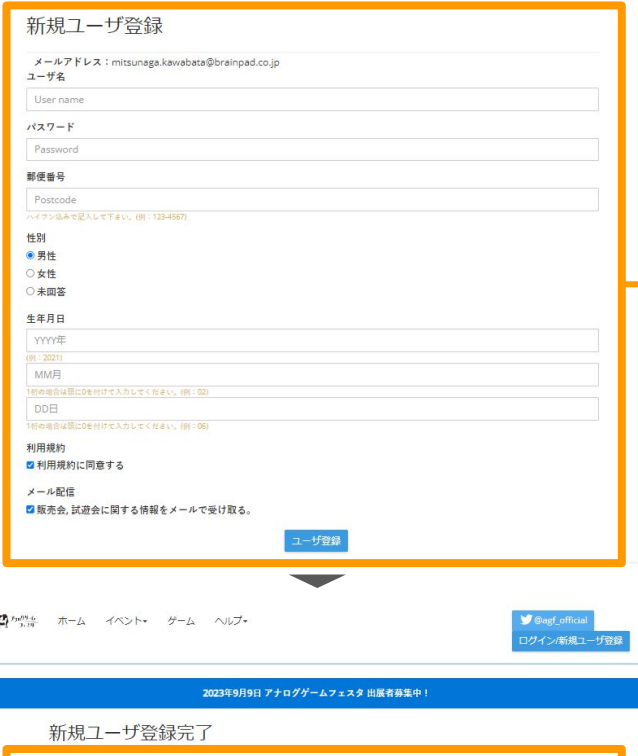

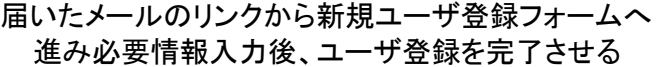

## 以下の内容でユーザ登録をしました。マイページより情報の更新が可能です。 ユーザ名 test メールアドレス  $127 - F$ 郵便番号 性別 生年月日 メール配信の可否 販売会、試遊会に関する情報をメールで受け取る。

## 登録した情報はマイページから確認 /変更可能

ホーム > 新規ユーザ登録 > 新規ユーザ登録完了

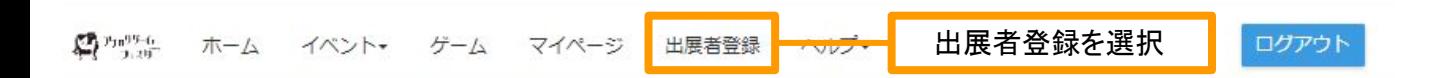

## 2023年9月9日 アナログゲームフェスタ 出展者募集中!

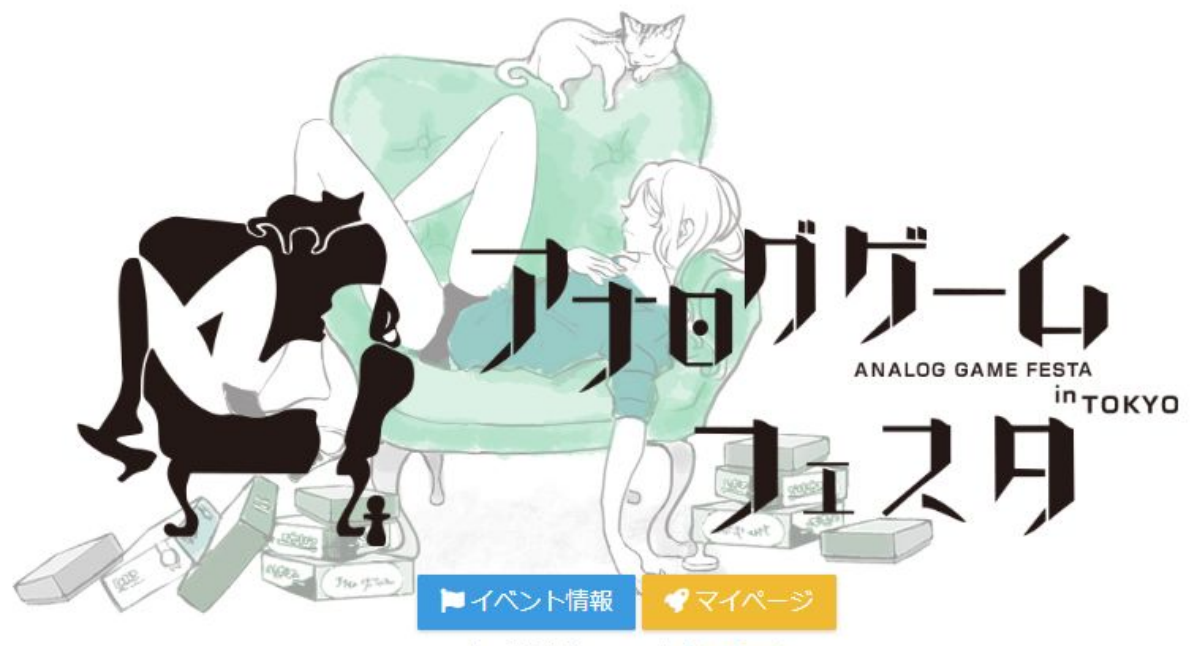

Since 2020.11.01 - supported by Rikusa Games!

ログアウト

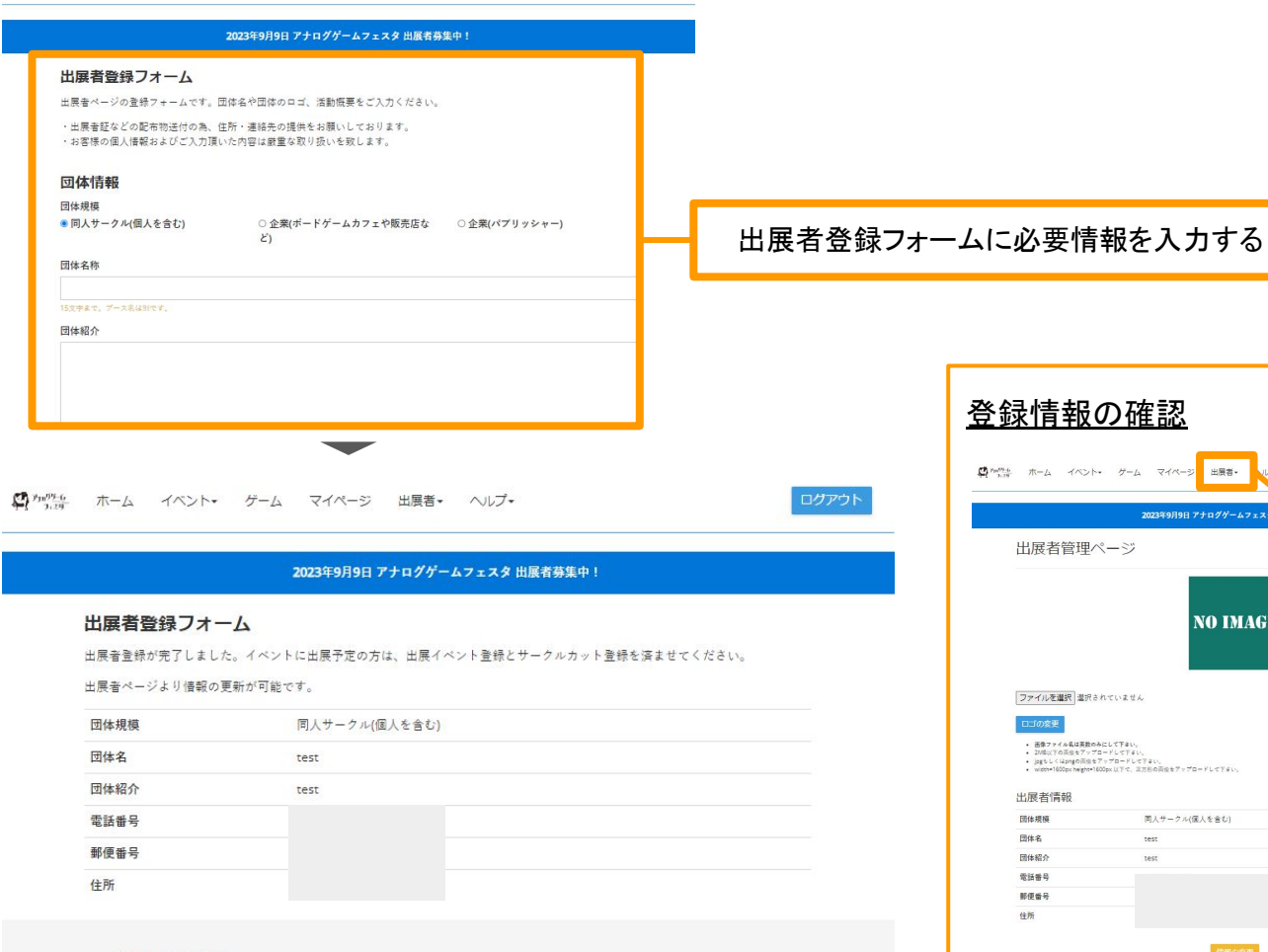

![](_page_4_Figure_3.jpeg)

![](_page_5_Figure_0.jpeg)